# **Хранение**

**Python.** 

**данных в памяти**

# А что там внутри?

Если все операции с данными выполняет процессор, используя оперативную память, то что произойдет, когда в программе инициализируется переменная?

# $a = 5$

Переменная – поименованная область памяти, хранящая данные в ходе выполнения программы.

#### Не питон

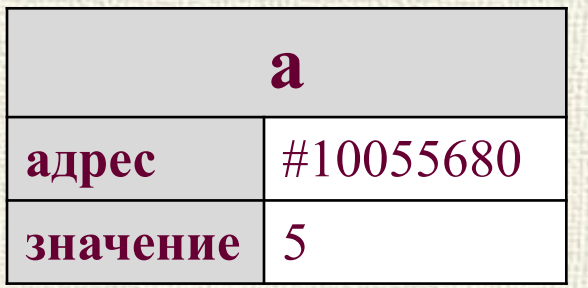

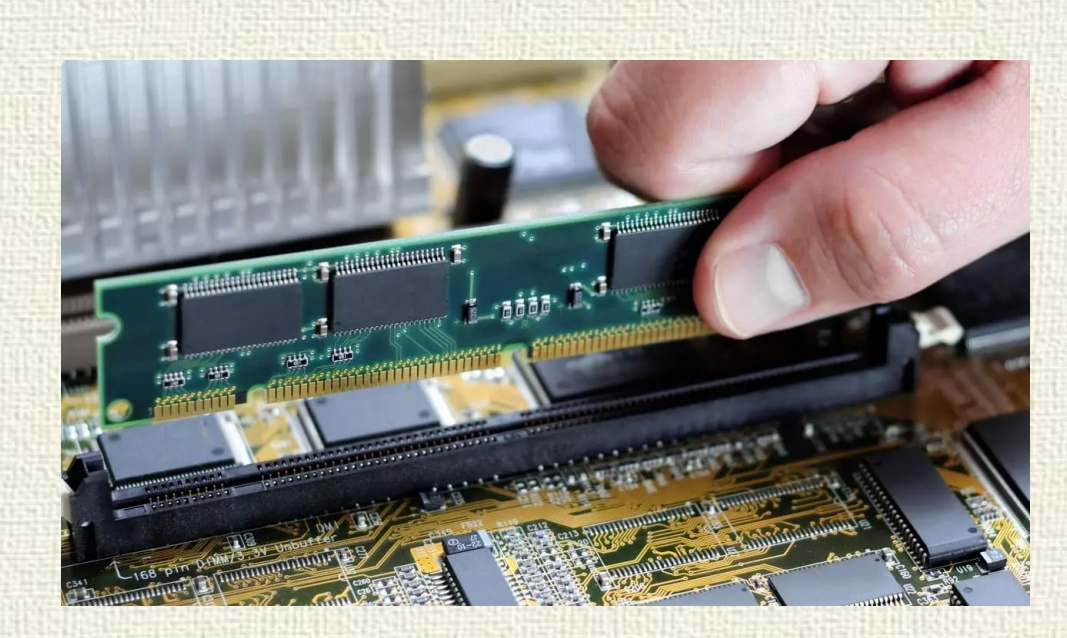

# А дальше?

#### $a = 5$

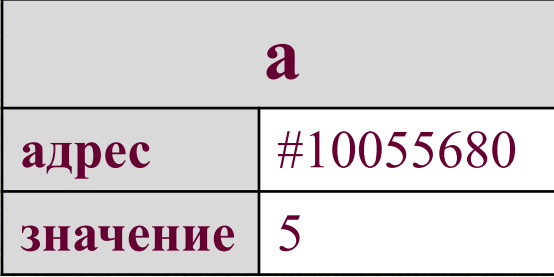

# $a = a+1$

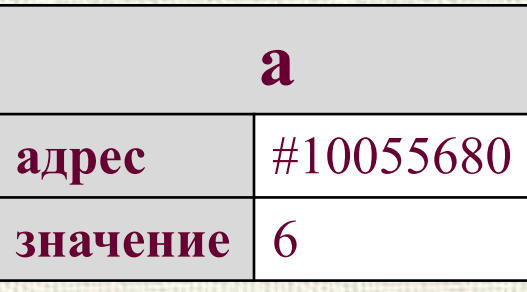

# $b = a$

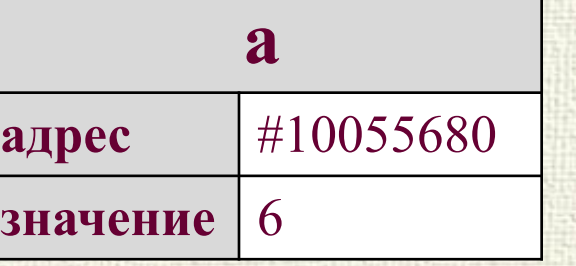

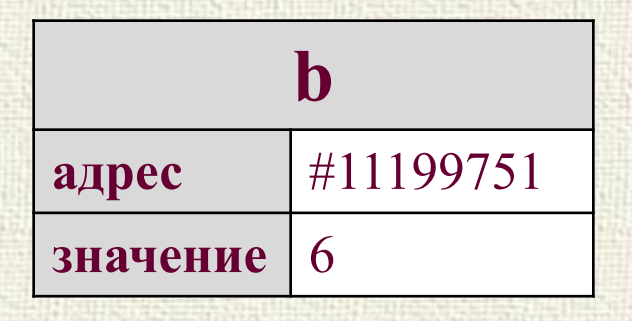

## А в питоне?

других языках программирования переменная обозначает  $\bf{B}$ ячейку памяти с хранящимся в ней значением. В Python переменная является ссылкой на область памяти.

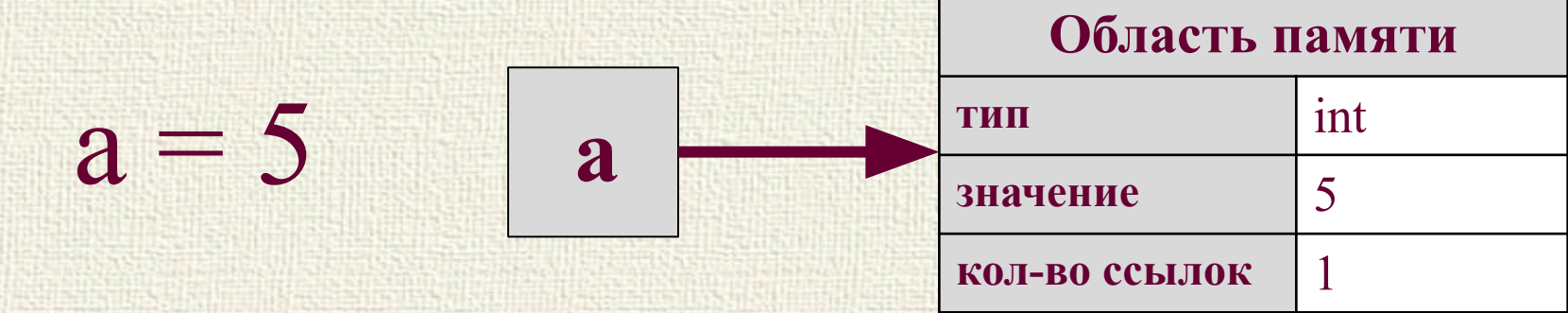

Ссылка - это адрес объекта в памяти

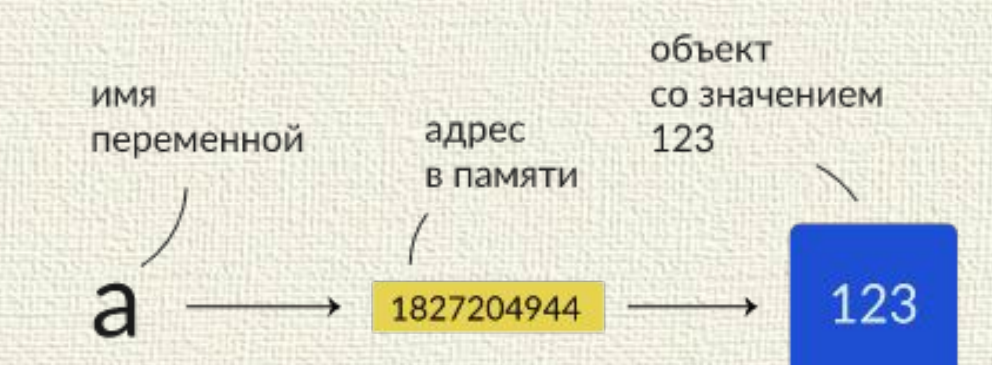

# А дальше?

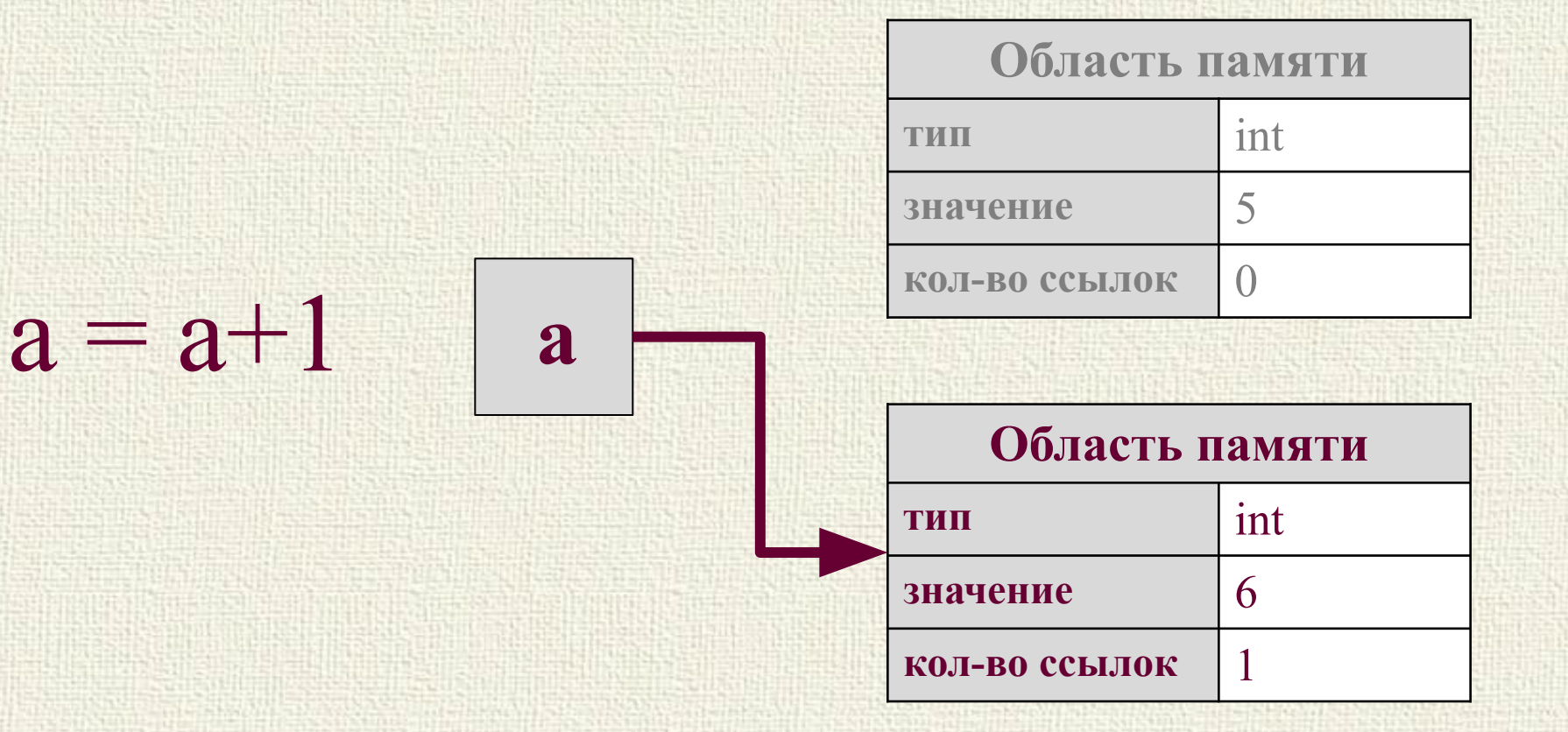

При изменении значения переменной будет выделяться новый участок памяти для новых данных, а предыдущий участок будет очищен.

# Атомарные и ссылочные типы

Атомарные - при присваивании одного объекта другому копируется их значение.

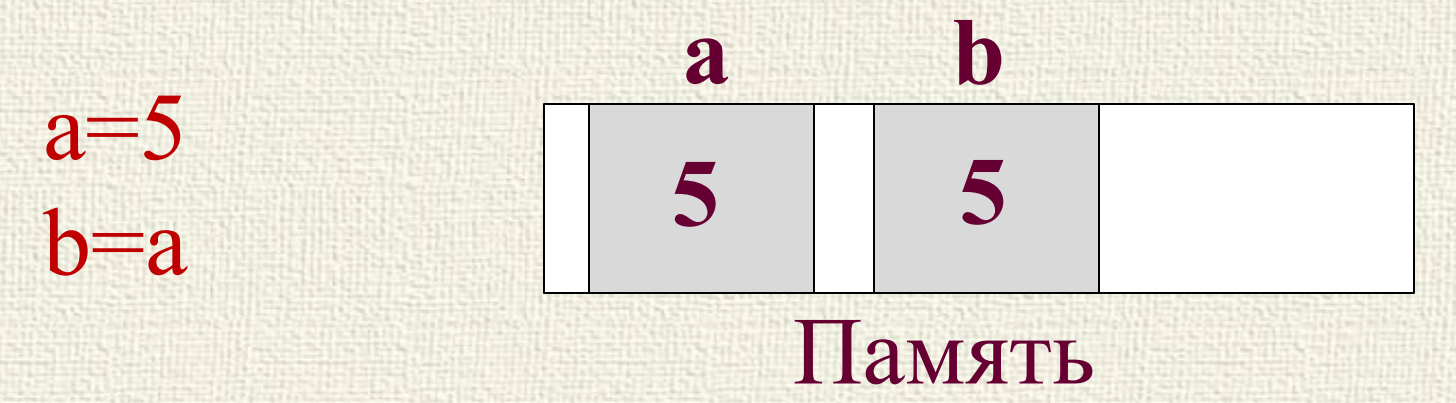

Ссылочные - при присваивании копируется только указатель на объект, таким образом, обе переменные после присваивания используют одно и то же значение. + экономия памяти;

- при изменении исходной переменной меняются все, ссылающиеся на неё.

#### Ссылочные

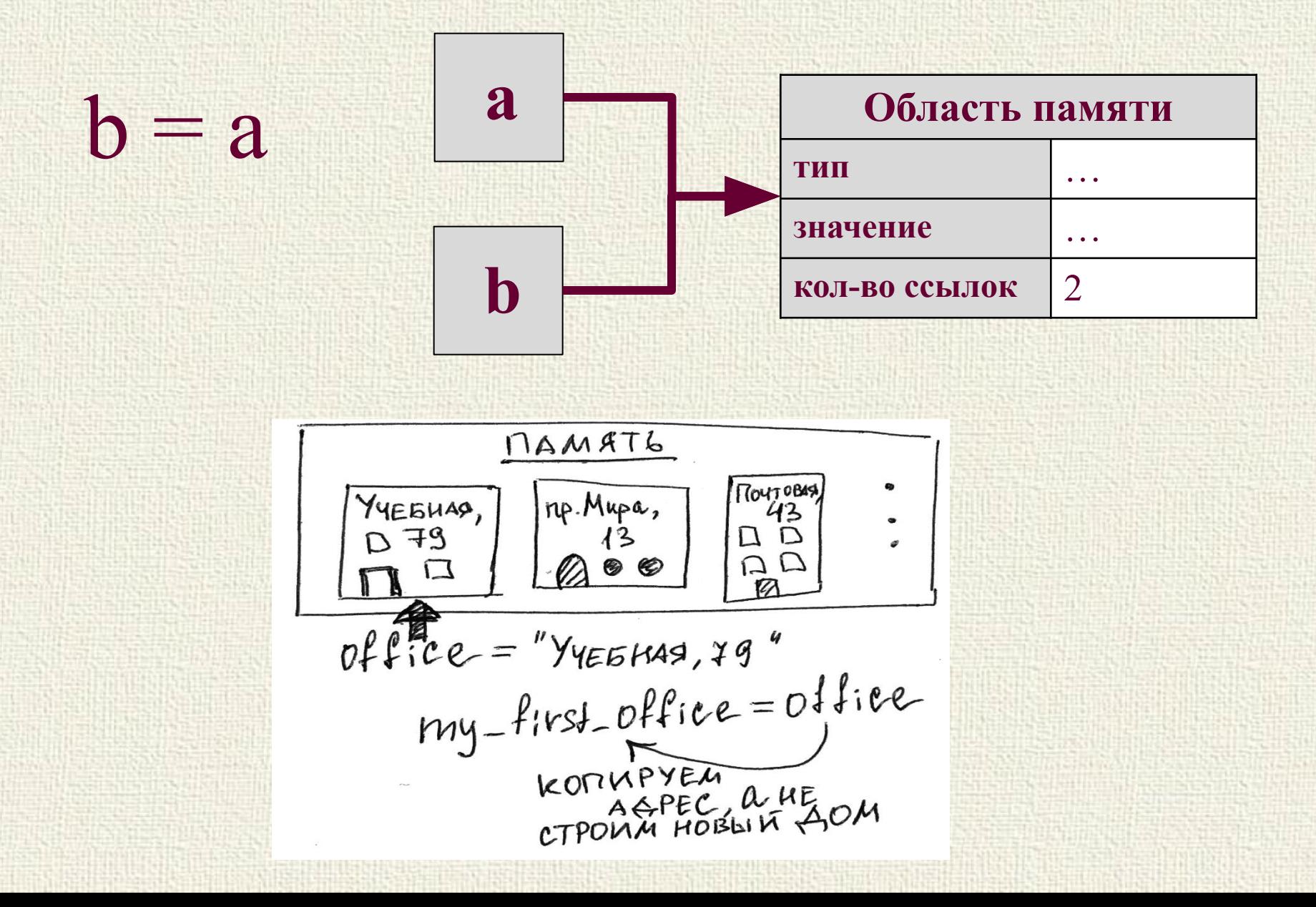

# А можно новый объект?

Если при присваивании переменной ссылочного типа необходимо, чтобы обе переменные хранились в разных участках памяти, то необходимо явно создавать новый объект в памяти.

Создание нового объекта в памяти:  $L = [1,2,3]$  $L2 = list(L)$ Также можно использовать функцию copy() и полный срез [:] объекта.

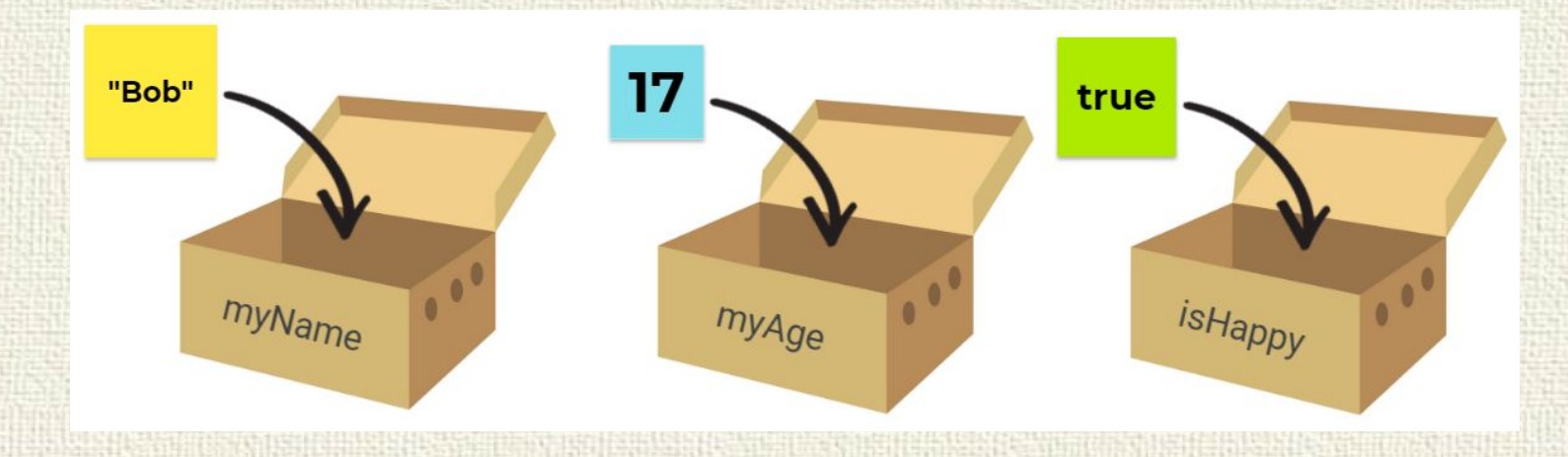

#### Изменяемые и неизменяемые типы

При создании переменной в памяти сначала создается объект, который имеет уникальный идентификатор, тип и значение, после этого переменная может ссылаться на созданный объект.

$$
\boxed{a=4} \quad a \longrightarrow \boxed{4}
$$

Неизменяемость типа данных означает, что созданный объект больше не изменяется и мы можем только поменять ссылку на участок в памяти.

#### Изменяемые и неизменяемые типы

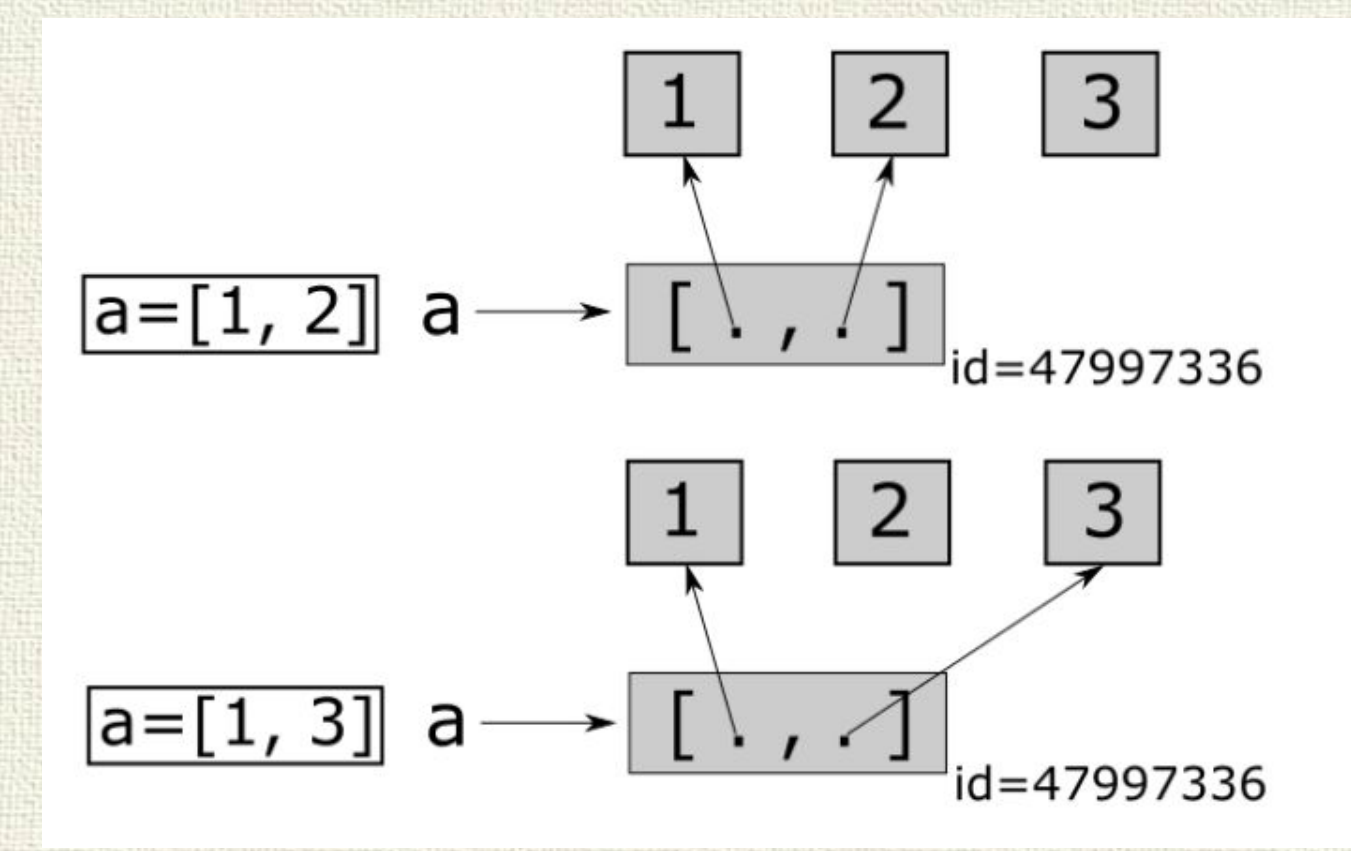

Если тип данных изменяемый, то можно менять значение объекта. Т.к. в переменной хранятся ссылки на объекты со значениями, а не непосредственно сами значения.

# Кто есть кто?

Оператор "==" проверяет равенство значений объектов. Оператор is проверяет идентичность самих объектов.

# ссылочный объект типа list  $11 = [1, 2, 3]$  # создадим объект списка 11  $12 = [1, 2, 3]$  # создадим объект списка 12 l3 = l1 # присвоим ссылку на объект l1 переменной l3 print( $11 == 12$ ) # True -- списки равны print( $11 == 13$ ) # True -- списки равны print(11 is 12)  $# False - \text{cdimator}$  на два разных объекта print(11 is 13) # True -- содержат ссылки на один и тот же объект

Функция id() возвращает адрес ячейки памяти переменной

 $n = [5,6,10]$ print(n)  $\# [5, 6, 10]$ 

print(id(n))  $\# 140312184155336$ 

Cловари Python

Генератор словаря  $D = {$ ключ: значение for параметр in диапазон $}$ D=  $\{i: i^{**}2 \text{ for } i \text{ in } range(5)\}$ #{0: 0, 1: 1, 2: 4, 3: 9, 4: 16}

- D = {"A1":"123", "A2":"456"} #словари со значениями
- D= dict(Ivan="manager", Mark="worker")
- D={} #пустой словарь D=dict() #преобразовать в словарь (или создать пустой)
- **изменяемая** неупорядоченная последовательность данных разного типа в формате «ключ-значение».

Словарь (хэш, ассоциативный массив) –

Что это?

# Обработка словарей

 $D = \{``Russia": "Moscow", "USA": "Washington"\}$ 

Доступ к значению происходит по ключу. Ключом могут быть только данные неизменяемых типов, а значениями – любых типов. Ключи должны быть уникальными, значения могут повторяться. print(D['Russia']) #Moscow

Добавление элементов происходит при обращении к новому ключу. Если ключ существовал, его значение заменяется.

 $D$ ["China"] = "Beijing" # {"Russia": "Moscow", "China": "Beijing", "USA": "Washington"}  $D[$ "USA"] = "Moscow" # {"Russia": "Moscow", "China": "Beijing", "USA": "Moscow"}

# Обработка словарей

Удаление элементов производится оператором del del D["USA"] # {"Russia": "Moscow", "China": "Beijing"}

Оператор in проверяет наличие ключа (но не значения) "Russia" in D# True "France" in D# False

При переборе словаря циклом for счетчик цикла также принимает значения ключа. Чтобы получить значение нужно обратиться к нему использую ключ. for i in D:  $print(i, D[i])$ # Russia Moscow # China Beijing

### Методы словарей

Данные методы позволяют получать отдельно ключи и отдельно значения. Они возвращают значения в виде особого типа данных, но могут быть преобразованы в список, множество и т.п.

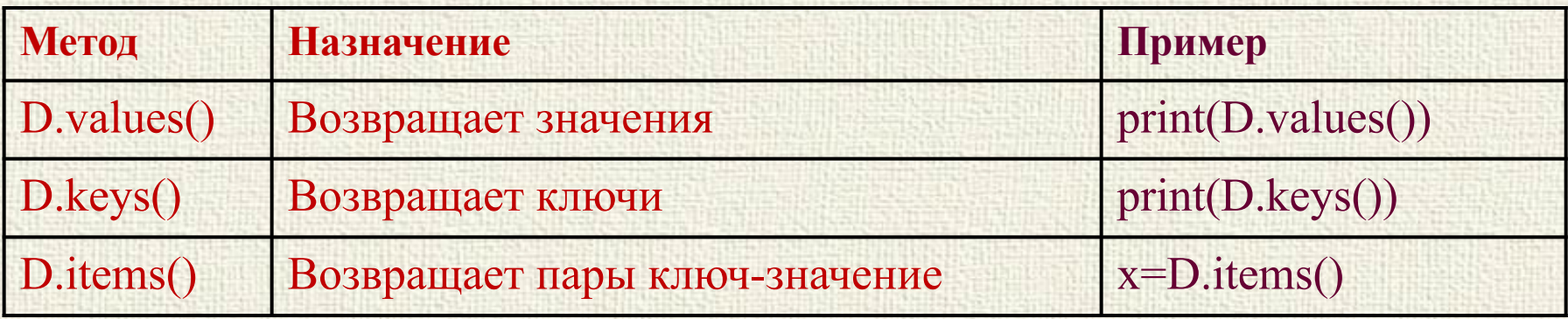

Метод items() возвращает пару ключ-значение в виде кортежа.

print(D.items())

# [("Russia", "Moscow"), ("China", "Beijing")]

## Методы словарей

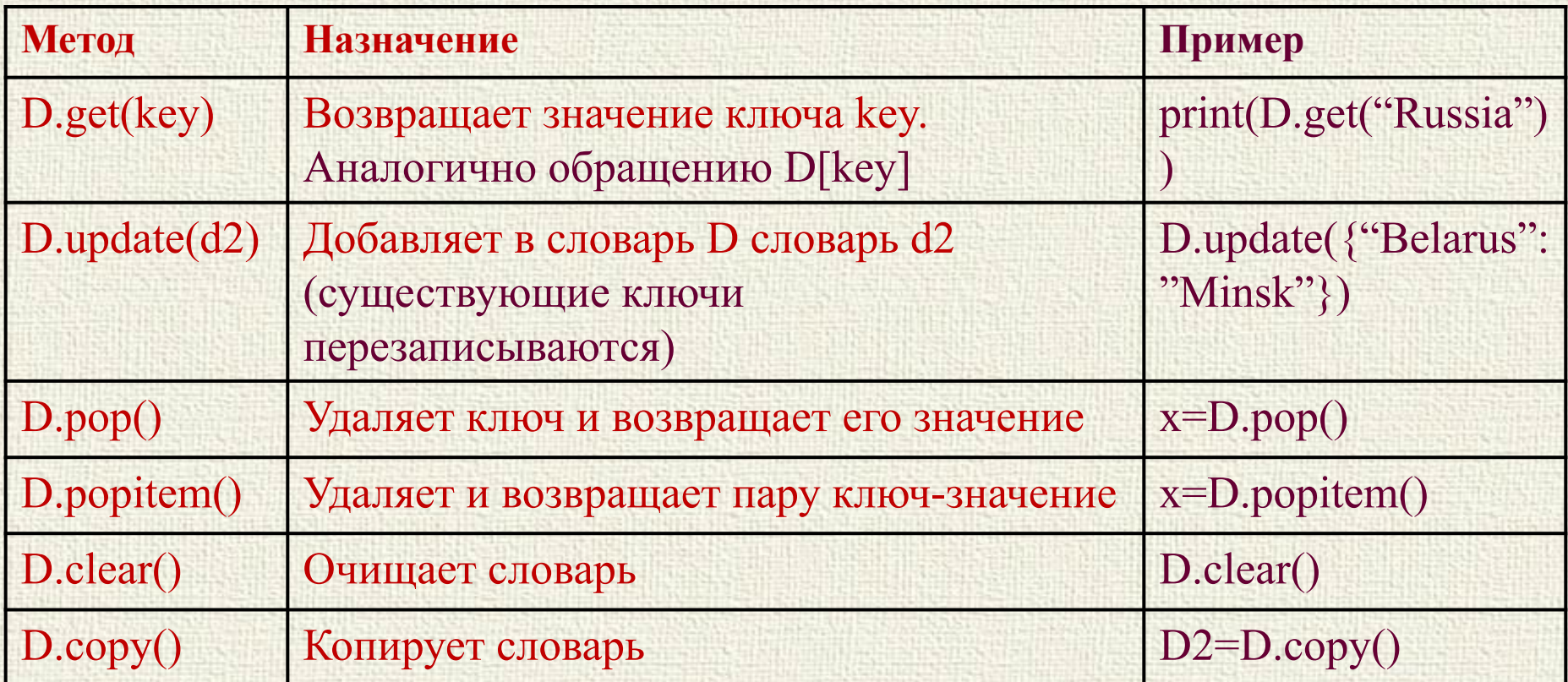

my dict= $\{a':42, b':42\}$ my dict.update({'a': 77, 'c': 77}) #{'a': 77, 'b ': 42, 'c': 77}

## Методы словарей

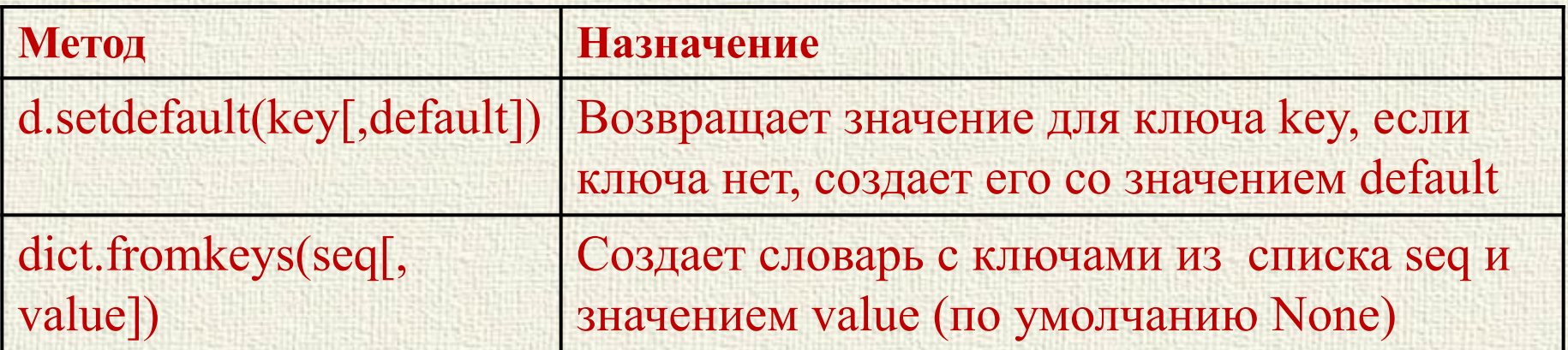

my dict.setdefault('c')  $\#\{a': 123, 'b': 42, 'c': None\}$ my dict.setdefault('c ', 43) #{'a': 123, 'b': 42, 'c': 43}  $x=$  my dict.setdefault('c') #43

dict.fromkeys(['a', 'b'])  $\#\{$ 'a': None, 'b': None} dict.fromkeys(['a', 'b'], 42) #  $\{a: 42, 'b: 42\}$ 

# Словари

Можно хранить структурно связанные данные man =  $\{\text{'name'}: \text{'Serg},\}$ 'jobs': ['programmer', 'writer'], 'web': 'www.bestsite.org', 'home': {'city': 'Moscow', 'zip':129000}}

Перебрать все ключи for key in man: print(key, man[key])

Изменить значения man['name']='Mels'

# Словари

def get female local(): print('Женщина')

def get male local(): print('Мужчина')

так как функции - тоже объекты, то создаем словарь привязки ключа к имени функции gender handlers =  $\{$ 'male': get male local, 'female': get\_female\_local }

gender = 'male' получаем по ключу нужную функцию и вызываем ее gender handlers[gender]()

Koptexu Python

## Что это?

Кортеж упорядоченная – неизменяемая последовательность данных разного типа.

Т=() #пустой кортеж T=tuple() #преобразовать кортеж

 $T = (1,2,3)$  #кортежи со значениями

Важно!  $T =$  ('s') #создается строка T= ('s', ) #создается кортеж

Также можно создавать кортеж генератором. T= $(i**2$  for i in range(5)) # $(0,1,4,9,16)$ 

## Зачем кортежи, когда есть списки?

Назначение:

1) Меньший размер объектов по сравнению со списками. Экономия ресурсов и времени.

2) Безопасность данных от случайных (что хорошо) и намеренных (что не так хорошо) изменений. 3) Возможность использовать кортежи, как ключи

словарей.

```
rectangle coords = {
    (0, 0): 'левый нижний угол',
    (1, 1): 'правый верхний угол',
ł
point = (1, 1)print('KoopAMHATM' + str(point) + ' gro' + str(rectangle coordinates[point]))
```
# Действия с кортежами

Все операции над списками, не изменяющие список (сложение, умножение на число, методы index() и count() и некоторые другие операции). Нельзя изменять элементы - нельзя удалить элемент, но можно удалить кортеж целиком.

```
# index(x, [start[, end]]) возвратить положение первого элемента
# со значением х (при этом поиск ведется от индекса start до индекса
 end)
my_tuple = (1, 2, 3, 1, 2, 42, 4, 3, 2, 1)index = my_type.index(42) # index = 5index = my_type.index(42, 0, 4) # ValueError: 42 is not in listindex = my_tuple.index(42, 3, 7) # index = 5
```
# count(x) возвратить количество элементов со значением х count = my tuple.count(2) # count = 3